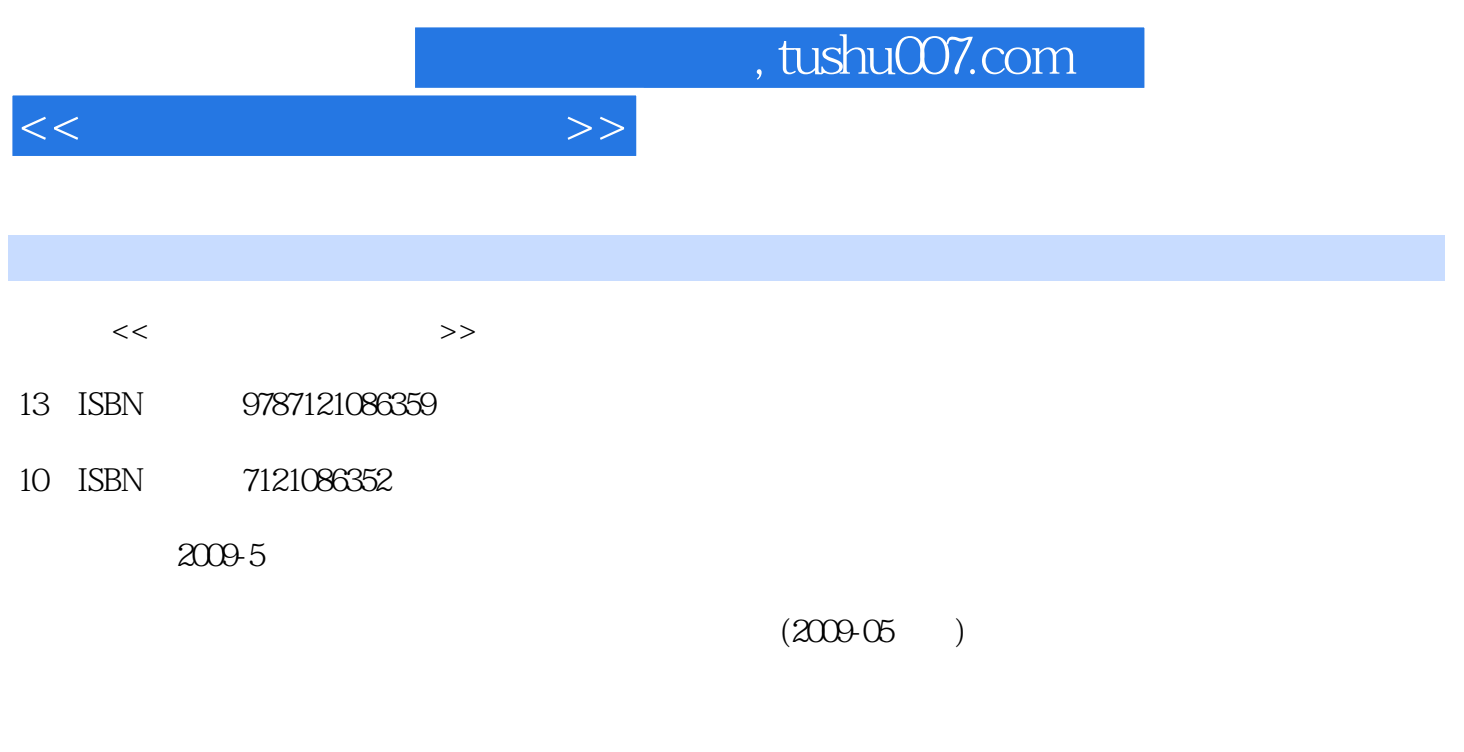

页数:316

PDF

更多资源请访问:http://www.tushu007.com

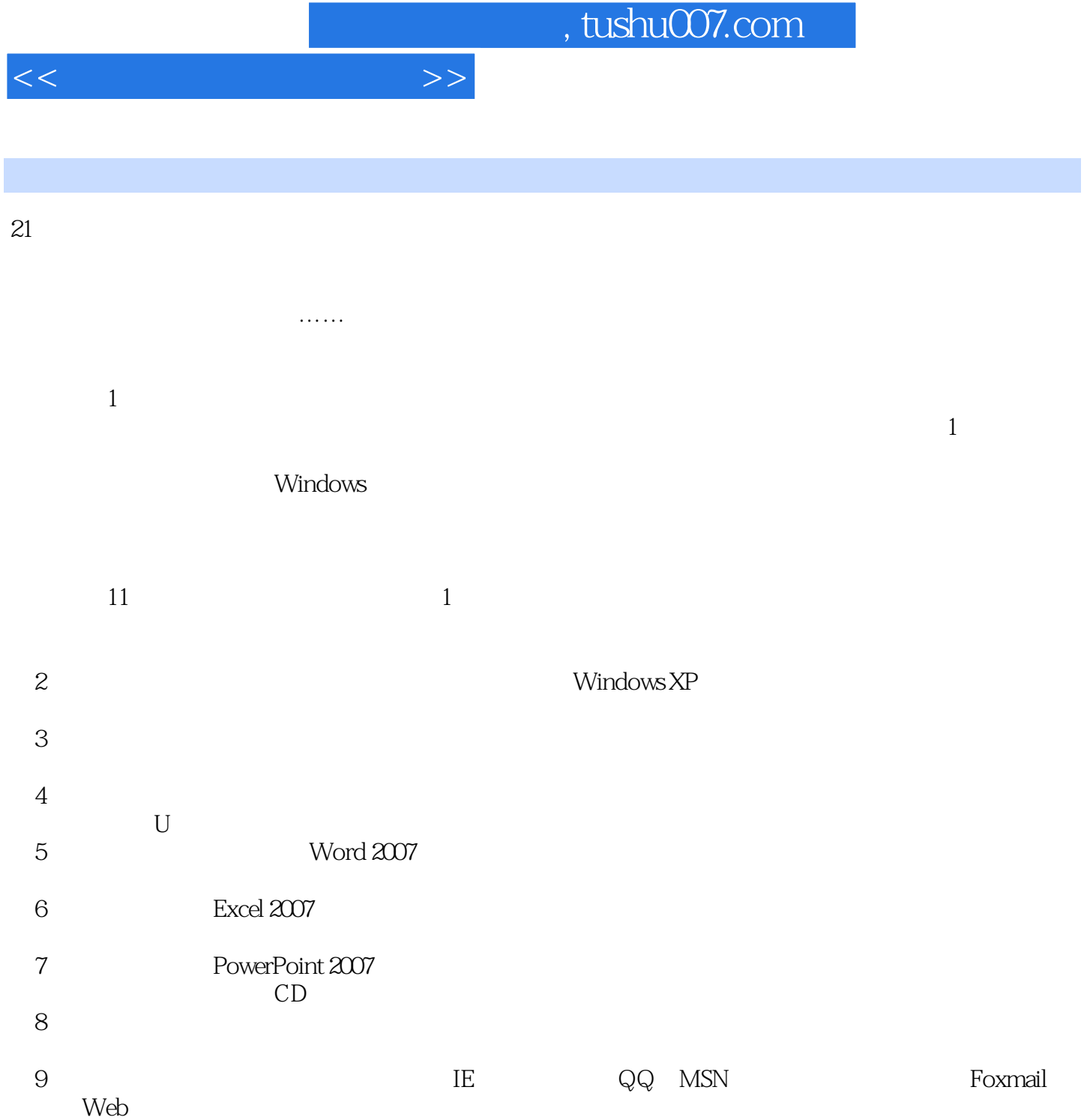

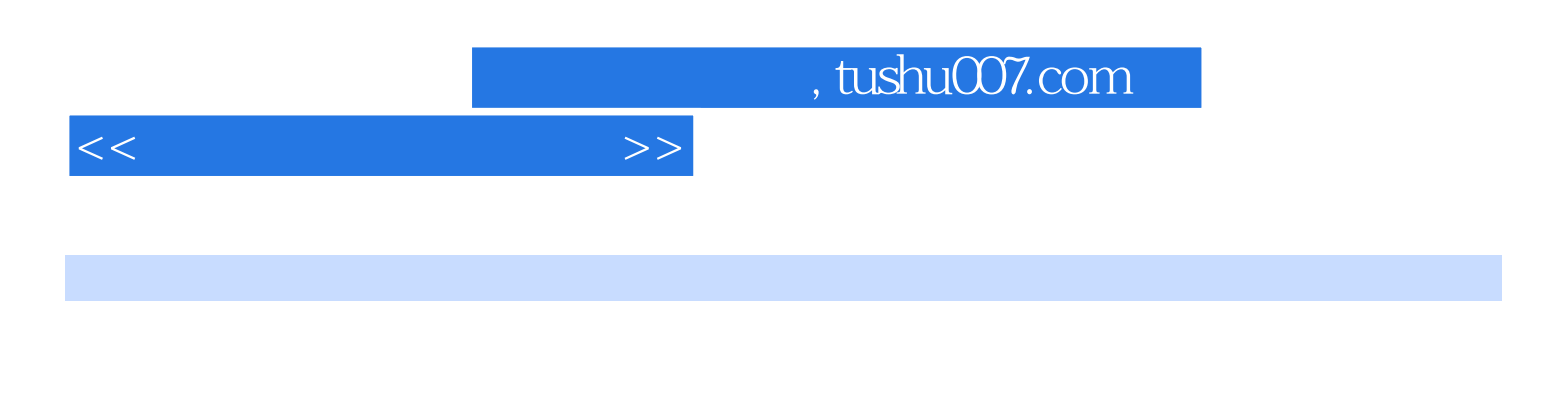

Windows XP<br>Word 2007 Excel 2007 Word 2007

PowerPoint 2007

 $\,$ 

 $<<$ 

 $,$ 

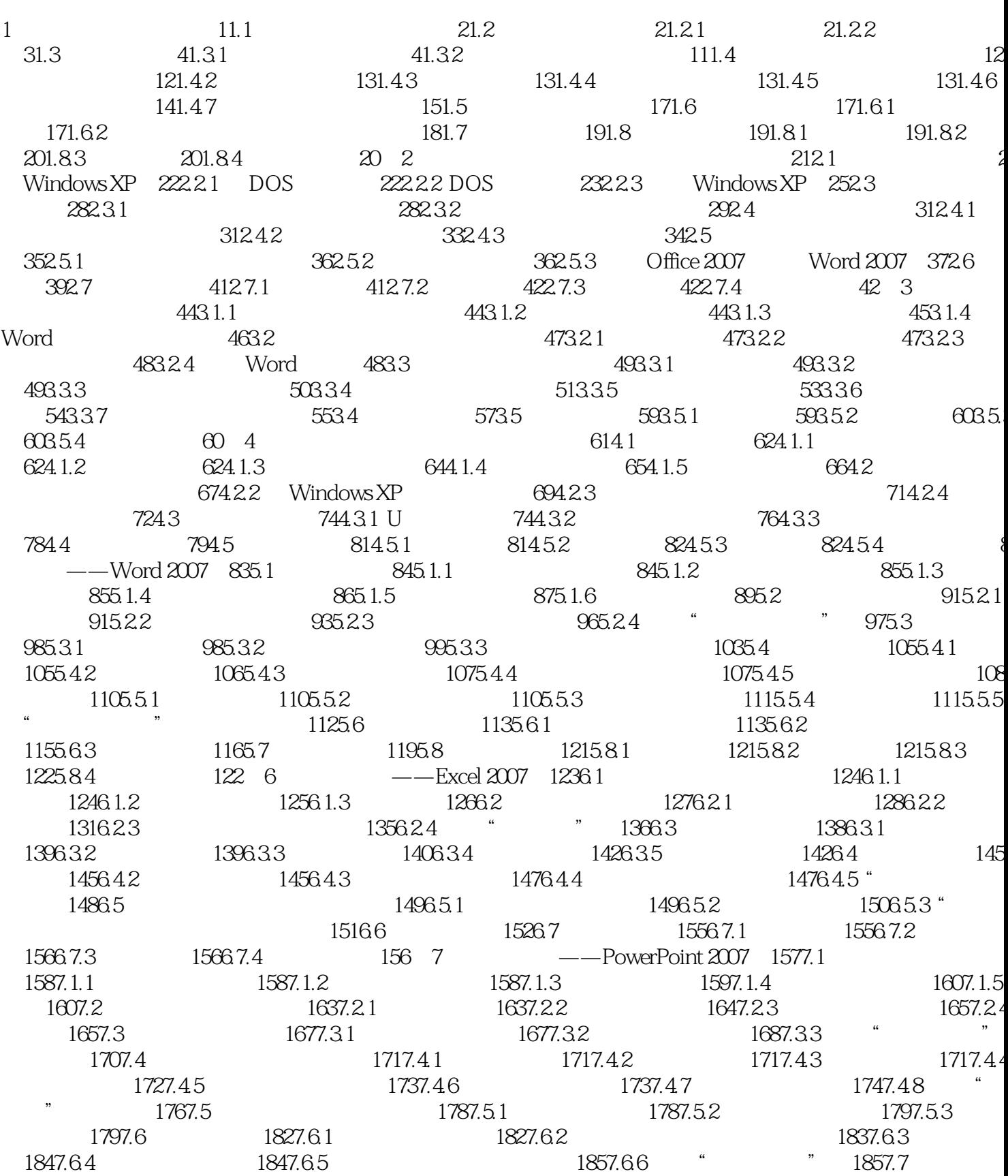

 $>>$ 

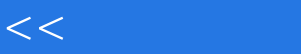

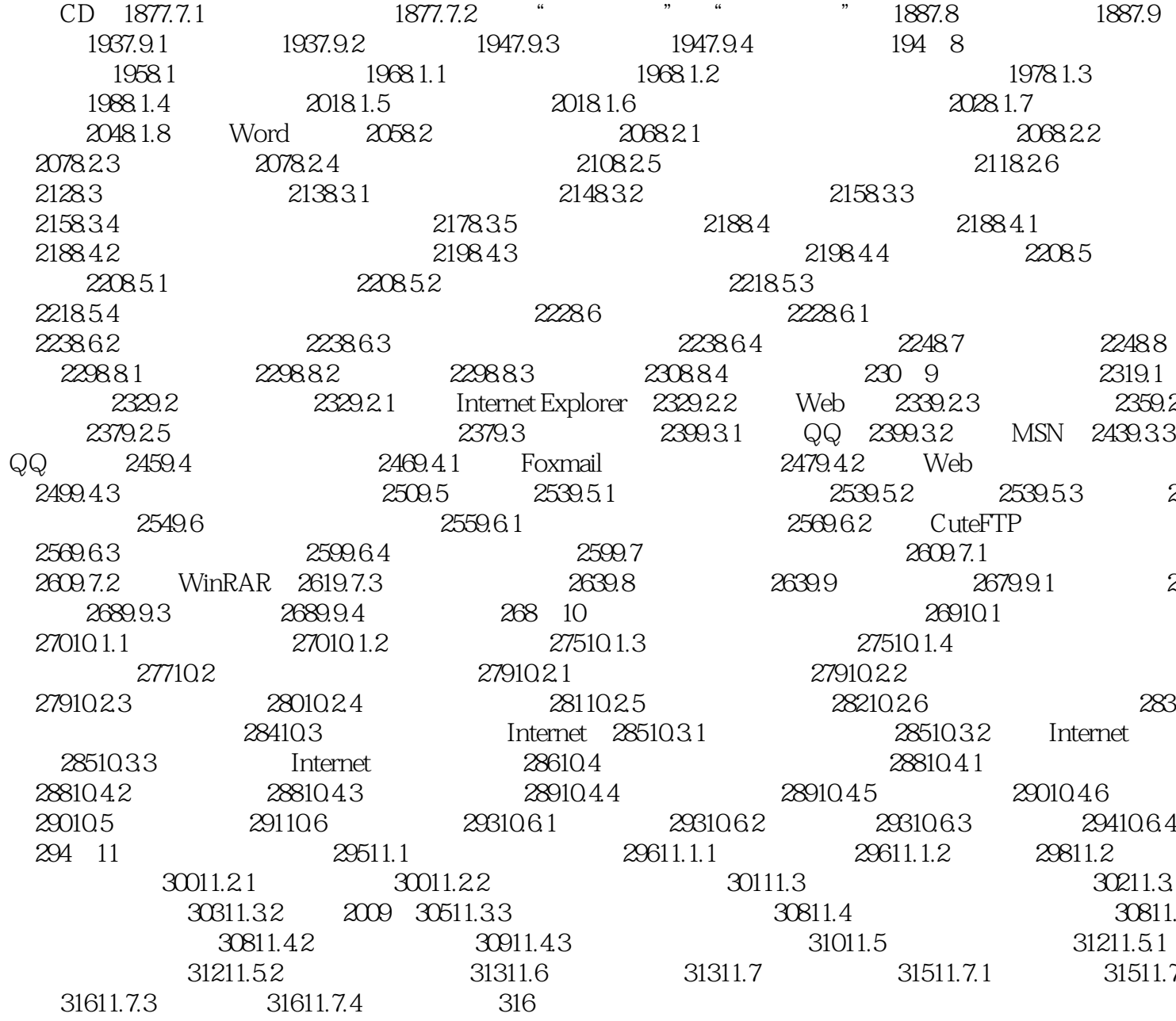

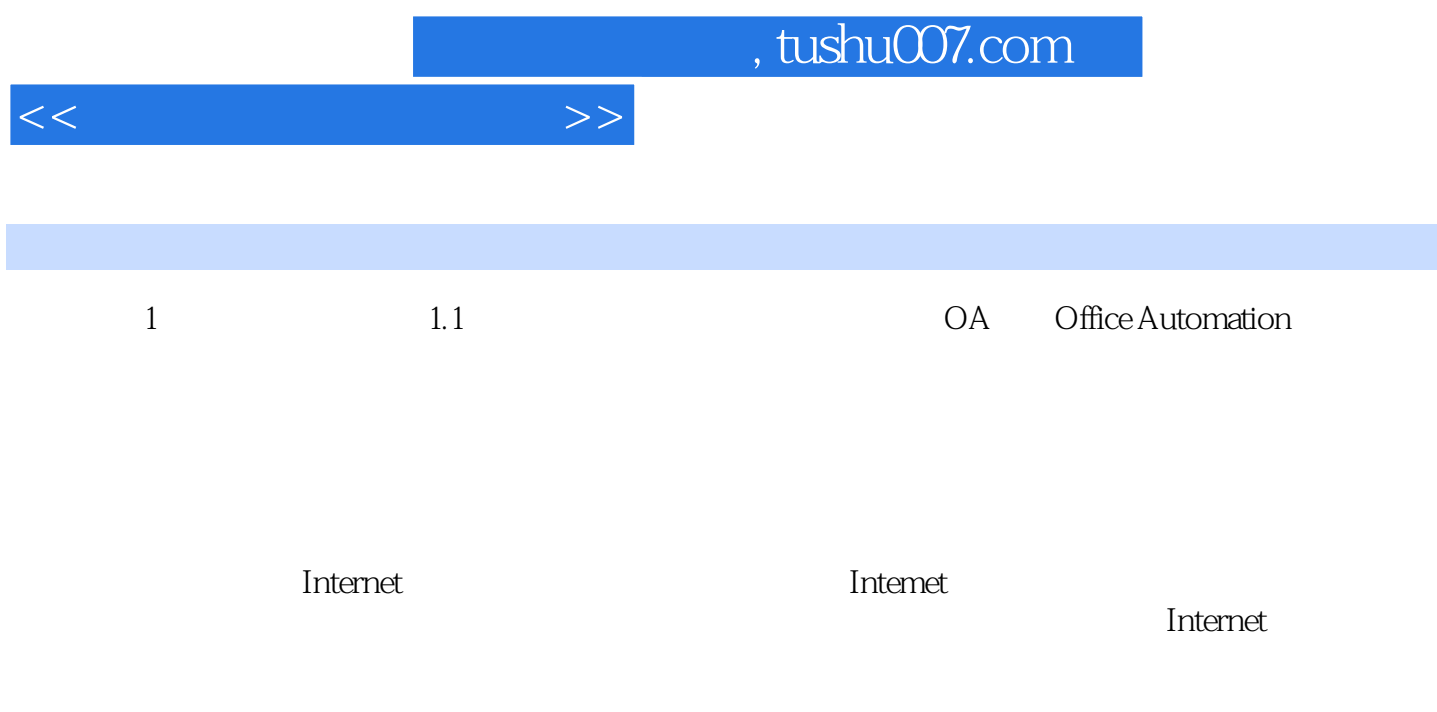

 $\blacksquare$ Internet

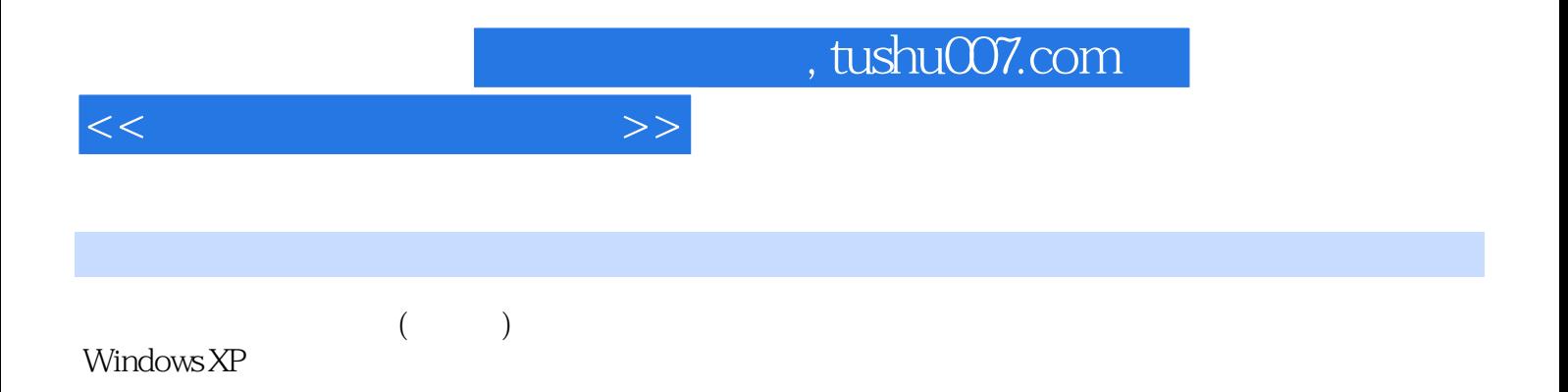

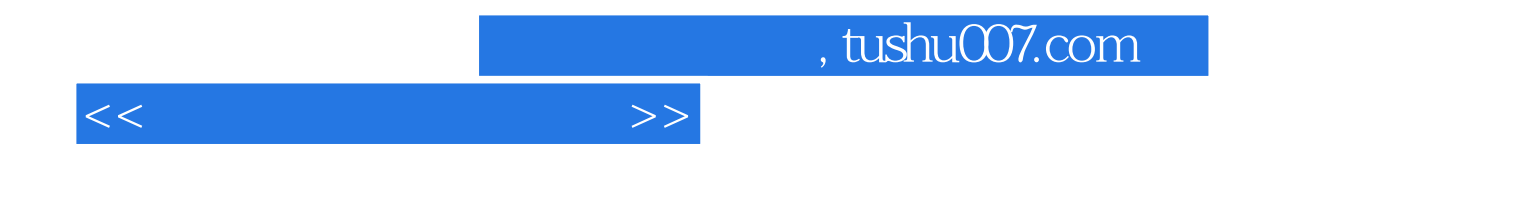

本站所提供下载的PDF图书仅提供预览和简介,请支持正版图书。

更多资源请访问:http://www.tushu007.com